# *Jutge.org*

The Virtual Learning Environment for Computer Programming

# **Factorization P94107 en**

Write a program to print the list of prime factors of every given natural number.

## **Input**

Input is a sequence of natural numbers greater than 1.

### **Output**

For each natural number of the input, print its prime factors in increasing order and following the format of the example.

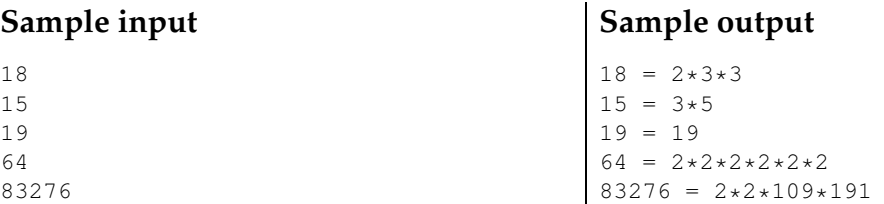

### **Problem information**

Author : Jordi Petit Translator : Carlos Molina Generation : 2024-05-03 09:19:13

© *Jutge.org*, 2006–2024. https://jutge.org